### DASTURINING MUHANDANSIYA- GEODEZIK TUZISHLARNI ISHLAB CHIQARISHDA QO'LLANISHINI QISYOSLI TAHLILI

#### Kalmuratova Aselya

Toshkent Arxitektura Qurilish Universiteti "Geodeziya , kartografiya va kadastr" yo'nalishi 2- bosqich talabasi

Kalit so'zlar: Rejalashtirilgan geodeziya konspekti , elektron geodeziya asboblari, cho'qqi koordinatalari, GeoniCS , CREDO, IndorCAD , Avtomatik aniqlash, Loyihalash jarayonida me'yoriy-huquqiy baza .

#### Izoh

Muhandislik va geodezik tadqiqotlarni qayta ishlash uchun eng qulay dasturiy mahsulotni aniqlash uchun GeoniCS , C REDO, IndorCAD geoinjeneriya dasturlar paketlarida dala o'lchovlarini qayta ishlash algoritmlarini ko'rib chiqish amalga oshirildi . Ularning xarakteristikalari va funksionalligi ko'rib chiqiladi, afzalliklari aniqlanadi.Xulosa qilib dasturiy ta'minot tizimlarining qiyosiy tahlili berilgan.

GeoniCS Survey dasturi quyidagi vazifalarni hal qilishga imkon beradi :

• har qanday konfiguratsiyaning rejalashtirilgan geodeziya tarmoqlarini hisoblash va sozlash;

- o'lchov xatolarini va ma'lumotlarni kiritish paytida qilingan xatolarni qidirish; 1-rasm
- yuqori balandlikdagi geodeziya tarmoqlarini hisoblash va sozlash; 2-rasm
- elektron geodeziya asboblaridan ma'lumotlarni qayta ishlash;
- taxeometrik tadqiqot ma'lumotlarini qayta ishlash;
- loyihani amalga oshirishni ta'minlaydigan vazifalar majmuasi;
- perpendikulyar usulda o'lchash va dala ishlari bo'yicha ma'lumotlarni qayta ishlash;
- cho'qqilarning koordinatalari bo'yicha uchastkalarning maydonlarini hisoblash;
- koordinatalarni qayta hisoblash;

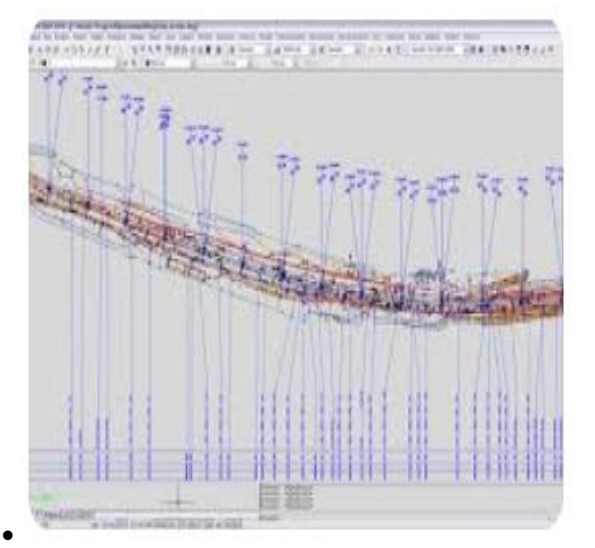

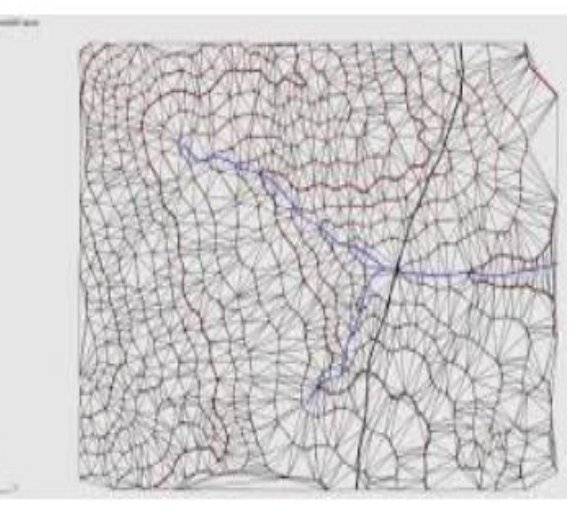

- 1-guruch 2-guruch
- istehkomlar katalogini yaratish va yuritish;
- hisob-kitoblar natijalari bo'yicha hisobot hisobotlarini shakllantirish;

- 
- AutoCAD muhitida topografik rejalarni yaratish ;

• GeoniCS ga import qilish uchun olingan faylni yaratish [Rölyef modelini yaratish uchun](https://www.csoft.ru/soft/geonics/)  [Topoplan .](https://www.csoft.ru/soft/geonics/)

GeoniCS Research dasturi kichik kundalik muammolarni hal qilish uchun ham, katta, murakkab hisob-kitoblar uchun ham mo'ljallangan.

Credo Geosmet Geodeziyasining afzalliklari 1.3

• Muhandislik-geodeziya, muhandislik-geologik, muhandislik-ekologik tadqiqotlar xarajatlarini avtomatlashtirilgan holda aniqlash.

- Dasturning me'yoriy-huquqiy bazasi to'liq o'z ichiga oladi: 3-rasm.
- "Qurilish uchun muhandislik tadqiqotlari uchun asosiy narxlar bo'yicha qo'llanma.

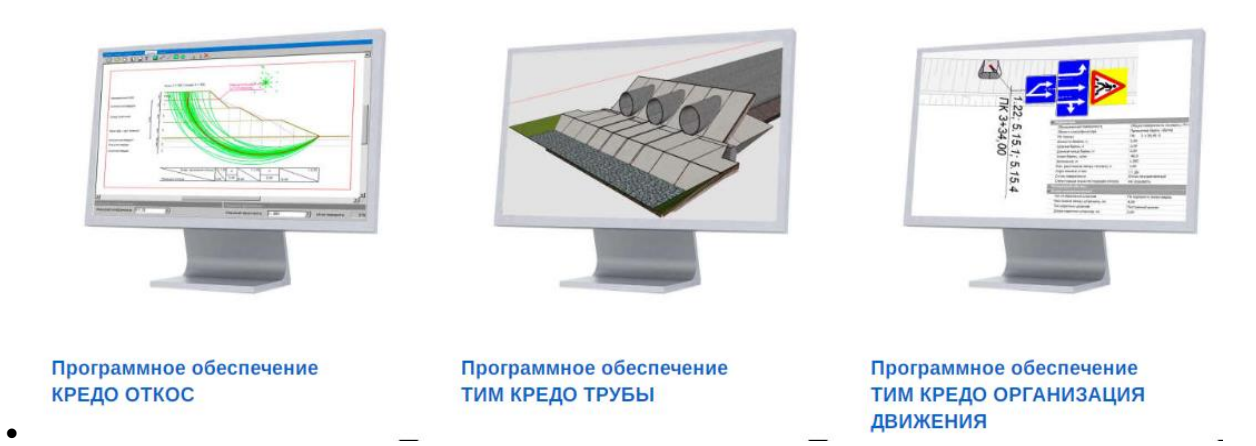

• 3-rez

• Qurilish uchun muhandislik tadqiqotlari uchun asosiy narxlar ma'lumotnomasi. Bino va inshootlarni qurish va ulardan foydalanish jarayonida muhandislik-geodeziya tadqiqotlari , tadqiqotlar uchun smeta va shartnomalarni chop etishga tayyorlash ;

• tayyorlangan smetalarni Word , Excel , PDF va boshqalar formatlariga eksport qilish;

• hujjatlar jurnallarini yuritish, hujjatning raqami, turi, sanasi, buyurtmachi, shartnomaning seriya raqami, smeta tuzuvchisi ko'rsatilgan jurnalni ko'rish;

• c hisob-kitoblarni sana, buyurtmachi, baholovchi, shartnoma bo'yicha saralash (filtrlash);

• "Tashkilotlar", "Xodimlar", "Mijozlar" ma'lumotnomalarini yuritish;

• dasturning me'voriy-huquqiy bazasini tahrir qilish imkoniyati, asosiy koeffitsientlar (narxlarni erkinlashtirish koeffitsienti, byudjet koeffitsienti);

• chiqish hujjatlarini kompaniya standartlariga moslashtirish, smeta shakllarini tahrirlash (brendni qo'shish va boshqalar).

Tavsif

Natijalar: chop etishdan tashqari, quyidagi formatlarga eksport qilish qo'llabquvvatlanadi: PDF, ODS, ODT, Excel , XML, RTF, HTML, TXT, CSV, BMP, JPEG, TIFF, GIF

IndorCAD - tizimga umumiy nuqtai

IndorCAD tizimi hayot doirasida infratuzilma ob'ektini loyihalash bosqichini qo'llabquvvatlash uchun IndorSoft kompaniyasining asosiy dasturiy mahsulotidir.

ob'ekt aylanishi. 4-rasmda

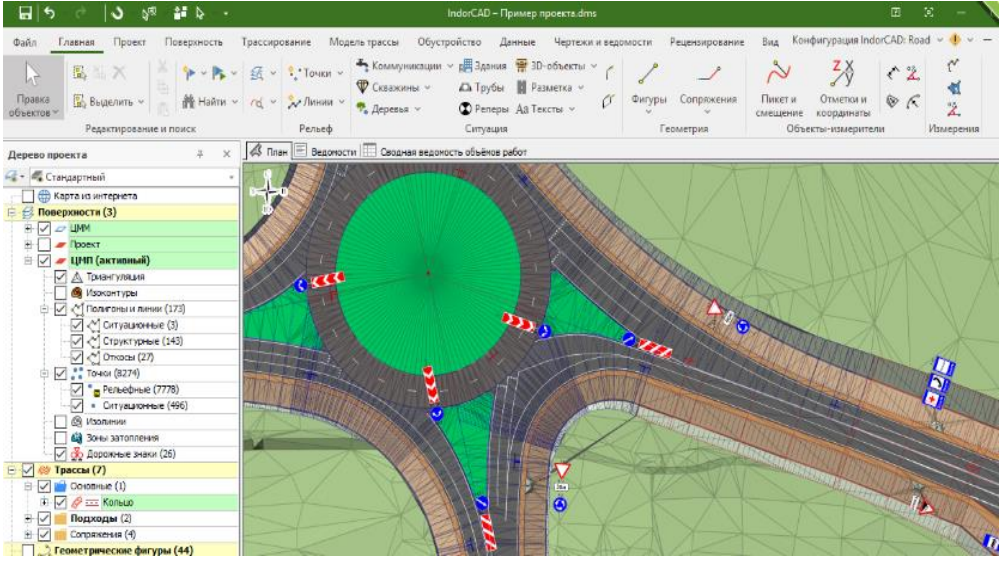

4 - guruch

Tizimning imkoniyatlari axborotni modellashtirish kontseptsiyasini (BIM) amalga oshiradi, bu loyihalash jarayonida nafaqat kelajakdagi qurilish loyihasining chizmalari va tavsiflari to'plamini, balki umumiy model sifatida ishlaydigan uning axborot modelini ham yaratishga imkon beradi. bilim manbai va ob'ekt haqida ma'lumot olish, optimal qarorlar qabul qilinishini ta'minlash.

#### BIBLIOGRAFIYA :

1. TAQU Professor Tashpo'latovS.A - Ustunlarning vertikal hozir og'ishini o'lchash usullari .

2. Scienceweb akademik maqolalar to'plami  $5$  2018

3. TASI professori Toshpo'latov S. A- Tasodifiy o'zgaruvchilarni modellashtirish orqali o'lchov xatolarini o'rganish

4. TAQI Dotsent Nazarov BR - Qurilish jarayonida ko'p qavatli turar-joy binosining deformatsiya monitoringi

5. TAQI Dotsent Nazarov B.R.- KOʻCHICHLAR MIGRARISINI MONITORING GEODETIK TARMOQLARI VA NOKTALARNING MAHALLIY ISHLAB CHIQISH TOʻGʻRISIDA .

6. TAQI Dotsent Qodirov . A - Silindrik shakilli inshotlarni sirtini matematik anza narsa orqali o'rganish 2018

7. TAQI Dotsent Qodirov . A – Tarixiy obida deformatsiyalarni lazerli skanerlar tomonidan vaqt .

8. D.D. GERASIMOVA - talaba, Arxitektura, qurilish va energetika instituti, Arxitektura fakulteti, ARCH-219 guruhi, E- mail : grsmvd@yandex.ru

9. K.S. FIRSOVA - talaba, Arxitektura, qurilish va energetika instituti, Arxitektura fakulteti, ARKH-219 guruhi, E- mail : kseniya.firsova@list.ru